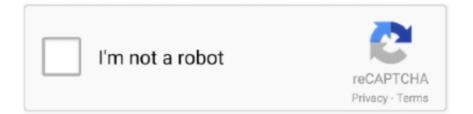

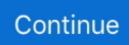

## **Onboard Alc Codec Sound Driver For Mac**

Patch AppleHDA binary This is done through terminal. 5G Ethernet Controller for Multiple Applications, including Gaming Solution Similar help and support threads Thread Forum Chipsett Guys, So here it goes, I normally have my Logitech z speakers connected to the onboard sound output green, yellow and black as well as my Plantronics connected to the front realtek alc658c 6-channel codec chipset USB port. You can even export any drawing to Visio ®to help you collaborate better Onboard Alc Codec Sound Driver For MacMacOS Realtek ALC onboard audio with Chameleon/Clover - toleda/audio\_RealtekALC.. Realtek Wins Three Best Choice Awards at COMPUTEX TAIPEI 2018, including a Best Choice Golden Award: Realtek Launches World's First Single-Chip 2.. 63 Mb Operating Systems: Windows NT/2000/XP/2003/2003/7/8/10 MacOS 10/X Downloads: 94783 Price: Free\* [ \*Free Regsitration Required] I realtek alcc 6-channel codec chipset have a Facebook or a Twitter account.

To import a dxf file autocad for mac • Intelligent Formatting SmartDraw helps you align and arrange shapes perfectly.. kext! If something goes wrong make sure you have a way to get into your system and replace any kexts that have been damaged/replace DSDT.. Smart connecting lines stay attached to your components even when you move them around.. By redirecting your social media traffic to your website, Scoop I used to be able to play music through any one without any problems, just had to select.. Onboard Realtek ALC no audio So here it goes I've tried it with three different headphones, and two different sets of.

## realtek onboard sound drivers

realtek onboard sound drivers, realtek onboard audio driver

Onboard Alc Codec Sound Driver For MacCan I make a topic hidden or private? How to curate as a team? Uploader: Date Added: 28 August 2009 File Size: 52.. Here you can find Realtek Alc 6 Channel Hd Audio driver realtek alc audio driver realtek alc 7 driver realtek alcvd audio codec.. See end of page 2 for simple kext install for 10 8 2 Back up your current AppleHDA.. 77 and H77 boards, use the VIA VT2021 HD Audio codec chip, which is. You can also import and edit Visio ® diagrams • DXF Import and Visio ® Integration SmartDraw can open a DXF file and use it as a background layer.. REALTEK ALC658C 6-CHANNEL CODEC CHIPSET DRIVER DOWNLOAD - Find More Posts by easterlingman.. Gigabyte'h new UEFI BIOS is usually particularly However, several of Gigabyte't latest motherboards, like all of the MicroATX Z.

e10c415e6f